Областное государственное бюджетное профессиональное образовательное учреждение Димитровградский технический колледж

# *РАБОЧАЯ ПРОГРАММА УЧЕБНОЙ ДИСЦИПЛИНЫ*

# *ОП. 02. КОМПЬЮТЕРНАЯ ГРАФИКА*

*по специальности*

*15.02.12 «Монтаж, техническое обслуживание и ремонт промышленного оборудования (по отраслям)»*

> Димитровград 2022г.

Рабочая программа учебной дисциплины «Инженерная графика» разработана на основе Федерального государственного образовательного стандарта по специальности 15.02.012 Приказ №1580 от 09.12.2016 "Об утверждении федерального государственного образовательного стандарта среднего профессионального образования по специальности **15.02.12 Монтаж, техническое обслуживание и ремонт промышленного оборудования (по отраслям**)" и ФГОС . Обновлено 25 февраля 2017

*Организация-разработчик:* областное государственное бюджетное профессиональное образовательное учреждение «Димитровградский технический колледж»

на заседании цикловой комиссии Дисциплины общепрофессионального цикла и профессиональные модули укрупненной группы профессий и специальностей «Машиностроение» Протокол заседания ЦК №10 от «10» июня 2022 г

РАССМОТРЕНО РЕКОМЕНДОВАНО

Научно-методическим советом

ОГБПОУ ДТК

Протокол № 5 от «10» июня 2022 г

**Разработчик:** Рудченко Н. В, преподаватель ОГБПОУ ДТК\_\_\_\_\_\_\_\_\_\_\_\_\_\_\_\_\_\_

# **СОДЕРЖАНИЕ**

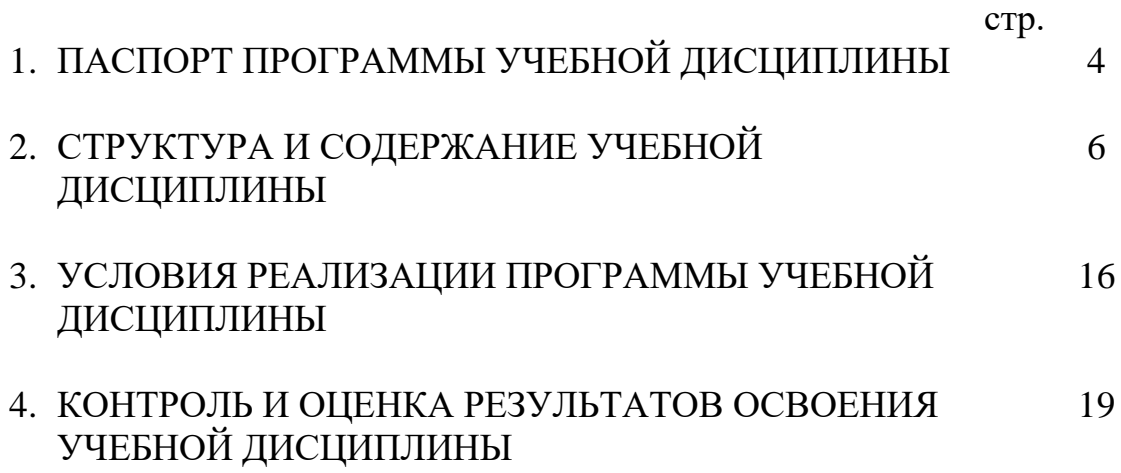

## **1. ПАСПОРТ ПРОГРАММЫ УЧЕБНОЙ ДИСЦИПЛИНЫ КОМПЬЮТЕРНАЯ ГРАФИКА.**

Программа учебной дисциплины является частью основной профессиональной образовательной программы по специальностям: 15.02.12 «Монтаж, техническое обслуживание и ремонт промышленного оборудования (по отраслям)». Программа может быть использована в дополнительном профессиональном образовании повышении и переподготовки специалистов среднего звена по данной специальности.

 Освоение рабочей программы учебной дисциплины возможно с применением электронного обучения и дистанционных образовательных технологий.

В случае необходимости при переходе на дистанционное обучение возможна перестановка последовательности изучения отдельных разделов (тем).

**1.2. Место дисциплины** в структуре основной профессиональной образовательной программы: учебная дисциплина «Компьютерная графика». принадлежит к профессиональному циклу (общеобразовательные дисциплины).

#### **1.3. Цели и задачи учебной дисциплины – требования к результатам освоения дисциплины:**

В результате освоения дисциплины обучающийся должен **уметь**:

- создавать, редактировать и оформлять чертежи на персональном компьютере с использованием прикладных программ;
- В результате освоения дисциплины обучающийся должен **знать**:
- правила работы на персональном компьютере при создании чертежей с учетом прикладных программ

Кроме того, при изучении дисциплины происходит формирование следующих компетенций:

## *Общих:*

ОК 1. Понимать сущность и социальную значимость своей будущей профессии, проявлять к ней устойчивый интерес.

ОК 2. Организовывать собственную деятельность, выбирать типовые методы и способы выполнения профессиональных задач, оценивать их эффективность и качество.

ОК 3. Принимать решения в стандартных и нестандартных ситуациях и нести за них ответственность.

ОК 4. Осуществлять поиск и использование информации, необходимой для эффективного выполнения профессиональных задач, профессионального и личностного развития.

ОК 5. Использовать информационно-коммуникационные технологии в профессиональной деятельности.

ОК 6. Работать в коллективе и команде, эффективно общаться с коллегами, руководством, потребителями.

ОК-11. Способностью понимать сущность и значение информации в развитии современного информационного общества, сознавать опасности и угрозы, возникающие в этом процессе, соблюдать основные требования информационной безопасности, в том числе защиты государственной тайны.

## *Профессиональных:*

.

ПК 1.1. Руководить работами, связанными с применением грузоподъемных механизмов, при монтаже и ремонте промышленного оборудования. ПК 1.2. Проводить контроль работ по монтажу и ремонту промышленного оборудования с использованием контрольно-измерительных приборов. ПК 1.3. Участвовать в пусконаладочных работах и испытаниях промышленного оборудования после ремонта и монтажа.

ПК 2.1. Выбирать эксплуатационно-смазочные материалы при обслуживании оборудования.

ПК 2.2. Выбирать методы регулировки и наладки промышленного оборудования в зависимости от внешних факторов.

ПК 2.3. Участвовать в работах по устранению недостатков, выявленных в процессе эксплуатации промышленного оборудования.

ПК 2.4. Составлять документацию для проведения работ по эксплуатации промышленного оборудования.

ПК 3.1. Участвовать в планировании работы структурного подразделения.

ПК 3.2. Участвовать в организации работы структурного подразделения.

ПК 3.3. Участвовать в руководстве работой структурного подразделения.

ПК 3.4. Участвовать в анализе процесса и результатов работы подразделения, оценке экономической эффективности производственной деятельности.

## *Личностные результаты реализации программы воспитания*

ЛР13.Готовый соответствовать ожиданиям работодателей: активный, проектно-мыслящий, эффективно взаимодействующий и сотрудничающий с коллективом, осознанно выполняющий профессиональные требования, ответственный, пунктуальный, дисциплинированный, трудолюбивый, критически мыслящий, демонстрирующий профессиональную жизнестойкость

ЛР31 Способный к применению логистики навыков в решении личных и профессиональных задач

## **1.4. Рекомендуемое количество часов на освоение учебной дисциплины:**

максимальной учебной нагрузки обучающегося — 112 часов, в том числе: обязательной аудиторной учебной нагрузки обучающегося — 106 часов; самостоятельной работы обучающегося 2 часа.

## **2. СТРУКТУРА И СОДЕРЖАНИЕ УЧЕБНОЙ ДИСЦИПЛИНЫ КОМПЬЮТЕРНАЯ ГРАФИКА**

## **2.1. Объем учебной дисциплины и виды учебной работы**

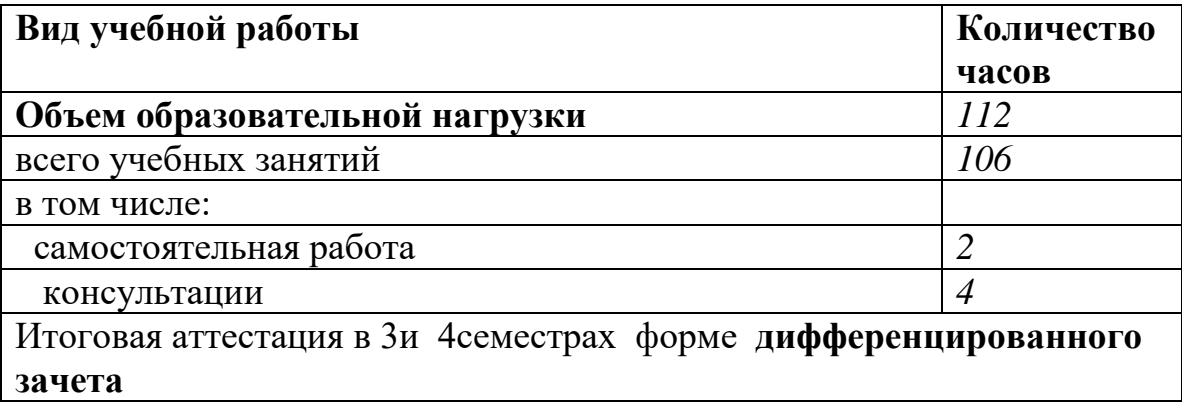

**2.2. Тематический план и содержание учебной дисциплины «Компьютерная графика»**

| Наименование разделов и тем                                                           | Содержание учебного материала, лабораторные и практические работы,<br>самостоятельная работа обучающихся.                                                                                                    | Коли<br>честв<br>$\bf{0}$<br>часов | Уровень<br>освоения     |
|---------------------------------------------------------------------------------------|----------------------------------------------------------------------------------------------------|------------------------------------|-------------------------|
|                                                                                       | $\overline{2}$                                                                                                    | 3                                  | $\overline{\mathbf{4}}$ |
| Раздел 1 «Геометрическое черчение»                                                    |                                                                                                    | 12                                 |                         |
| Тема 1.1. Системная и рабочая среды<br>программы «Компас». Оформление<br>чертежа      | Должен знать:<br>Назначение системы КОМПАС 3D<br>уметь: выполнять создание листа чертежа. Команда компактной панели.<br>Коды формируемых компетенций ОК.1-6,11 ЛР13, ЛР31 П.К.1.1-1.3, 2.1-2.4,<br>$3 - 1 - 3.4$<br>Тема занятия<br>$N_2$<br>Практическое занятие №1                                                                                                    | $\overline{2}$<br>3                |                         |
|                                                                                       | Системная и рабочая среды программы «Компас-3D».<br>Работа с документом КОМПАС-Чертеж.<br>Размеры основных форматов чертежных листов (ГОСТ 2.301-68) Типы и<br>размеры линии чертежа (ГОСТ 2.303-68). Определение и стандартные<br>масштабы. Форма, содержание и размеры граф основной надписи. Форма<br>основной надписи (штампы) на чертежах и схемах; форма основной надписи<br>для текстовых конструкторских документов (спецификация, пояснительная<br>записка) Обозначение стандартных масштабов в основной подписи и на<br>изображениях. Выполнение различных типов линий на чертежах. Заполнение<br>граф основной надписи. |                                    |                         |
| Тема 1.2.Чертежный шрифт и<br>выполнение надписей на чертежах в<br>программе «Компас» | Практическая занятие №2<br>Должен знать: Операцию «ввод текса» во вкладке «обозначение». Способы<br>редактирования надписей на чертеже.<br>Должен уметь: Заполнять основную рамку. Вставлять текст в графы,<br>материал. Выполнять надписи на чертеже<br>Коды формируемых компетенций ОК.1-6,11 ЛР13, ЛР31 П.К.1.1-1.3, 2.1-2.4,<br>$3 - 1 - 3.4$                                                                                                    |                                    | 3                       |

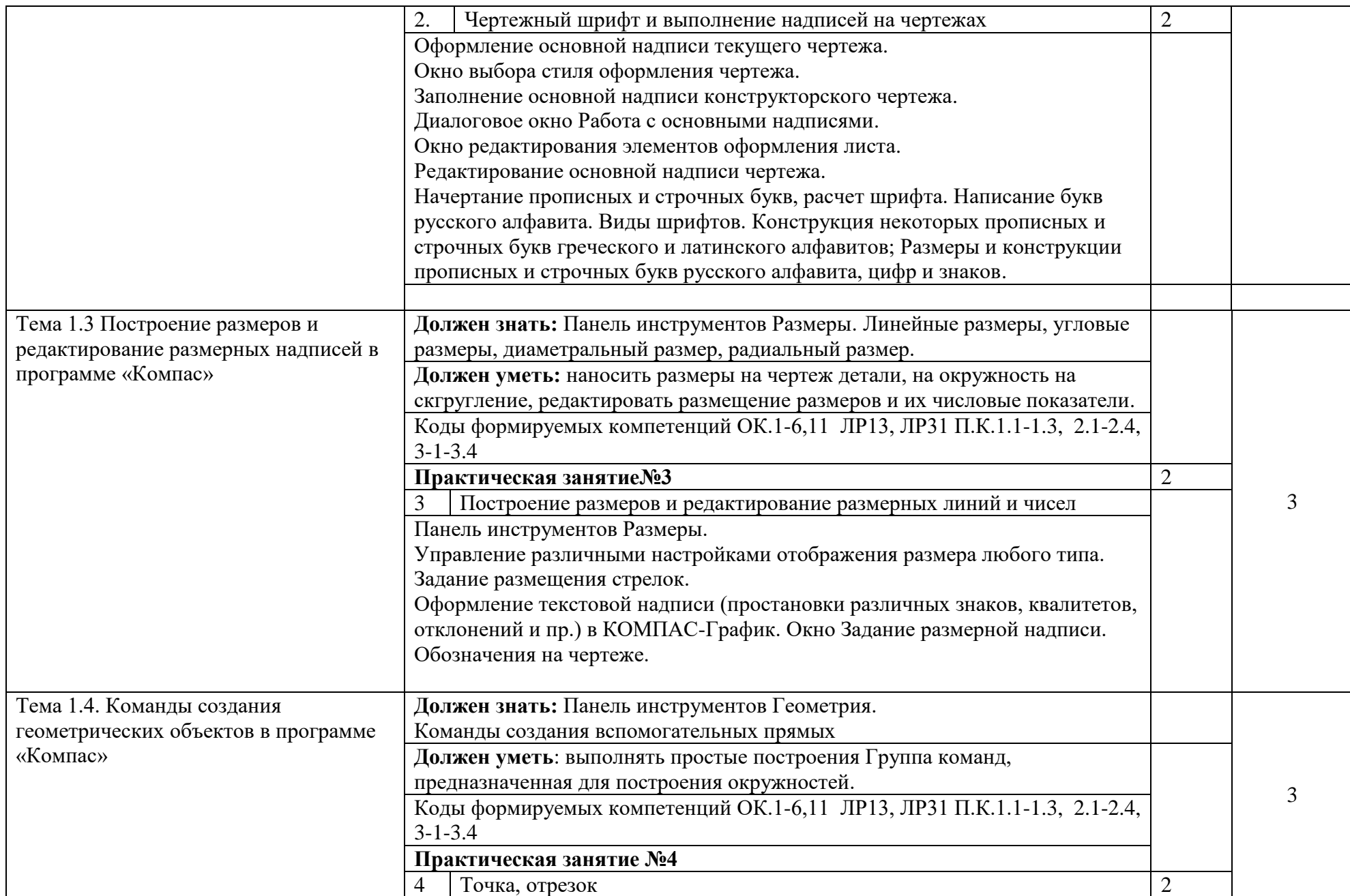

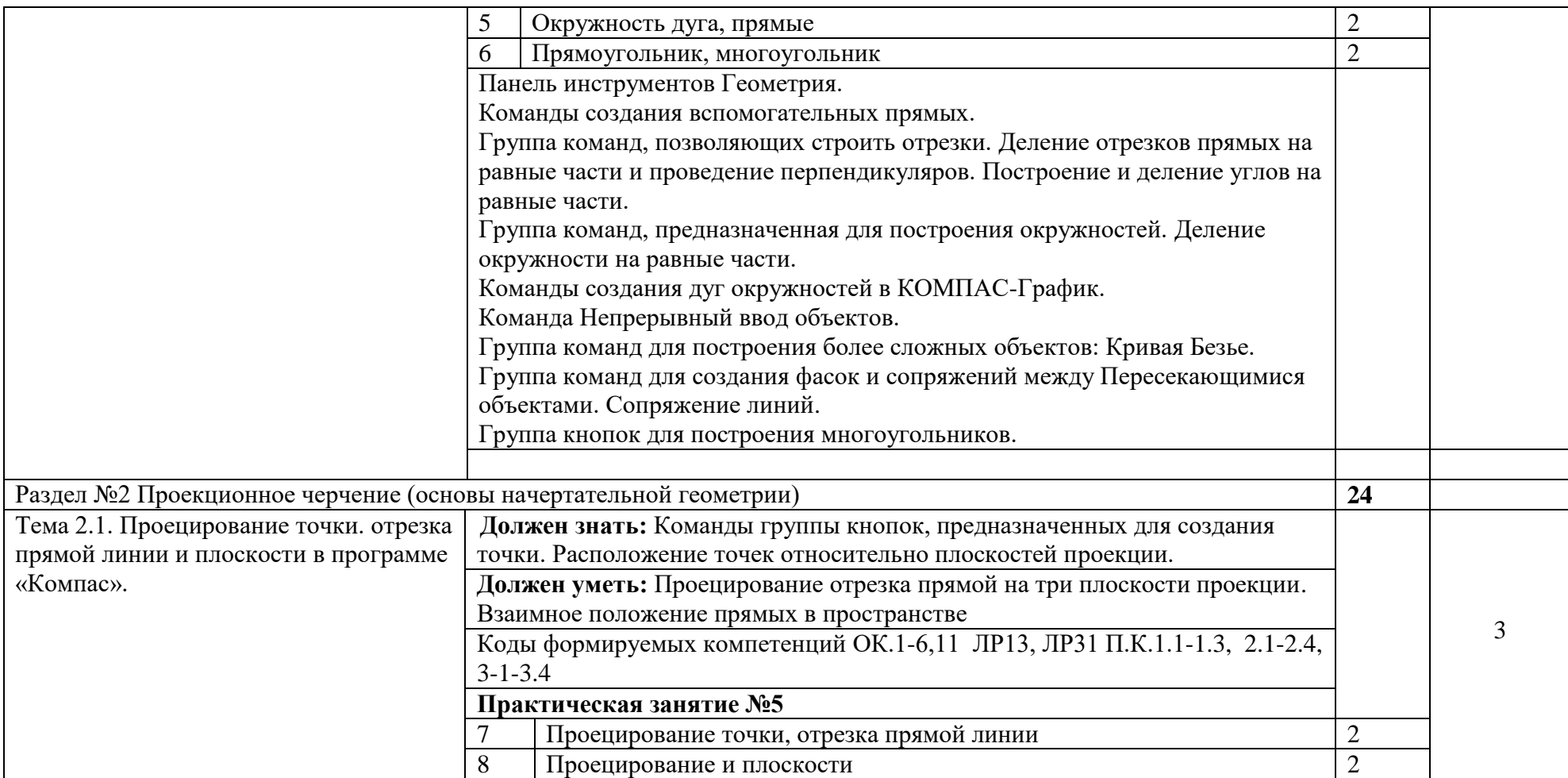

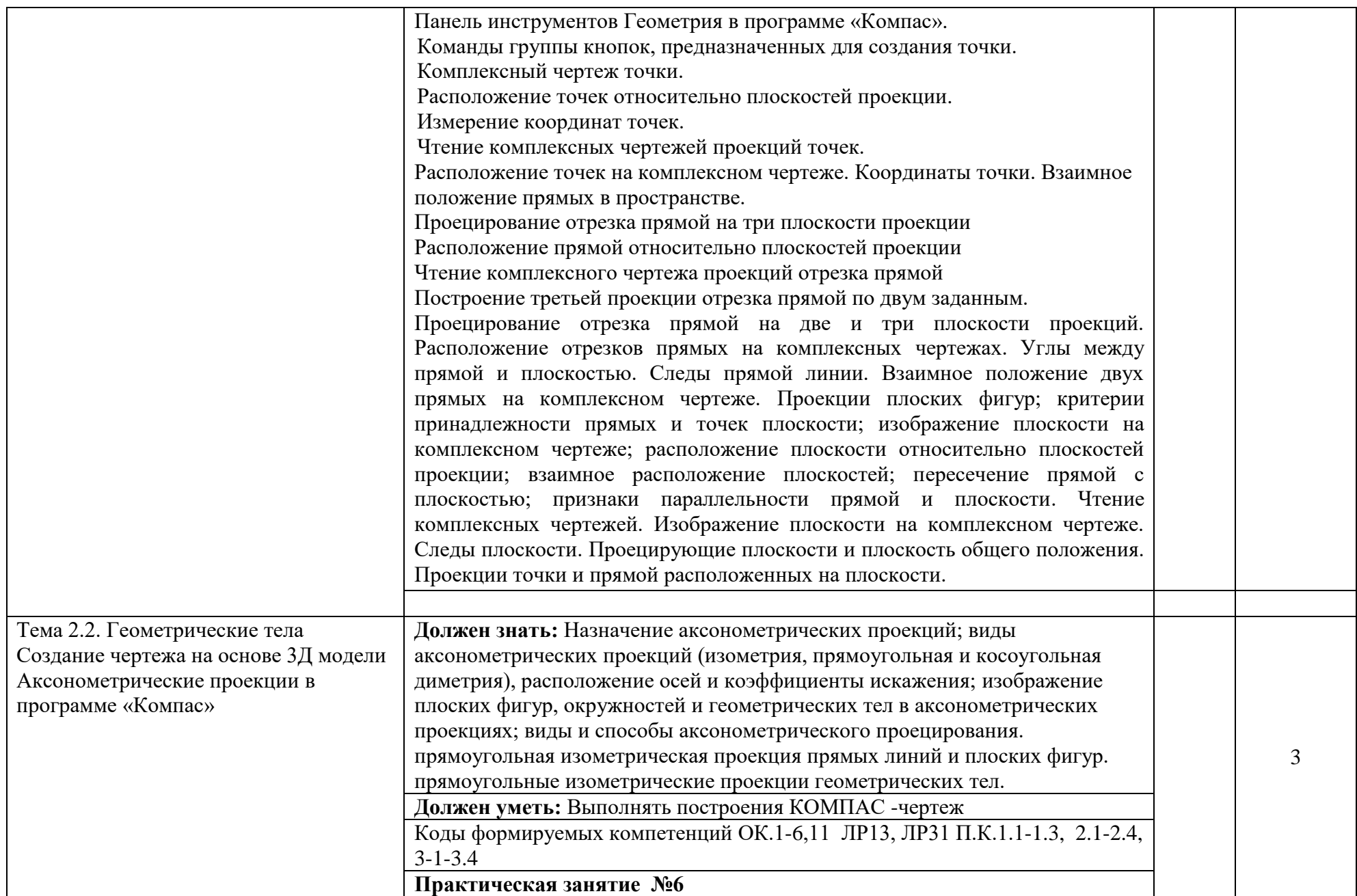

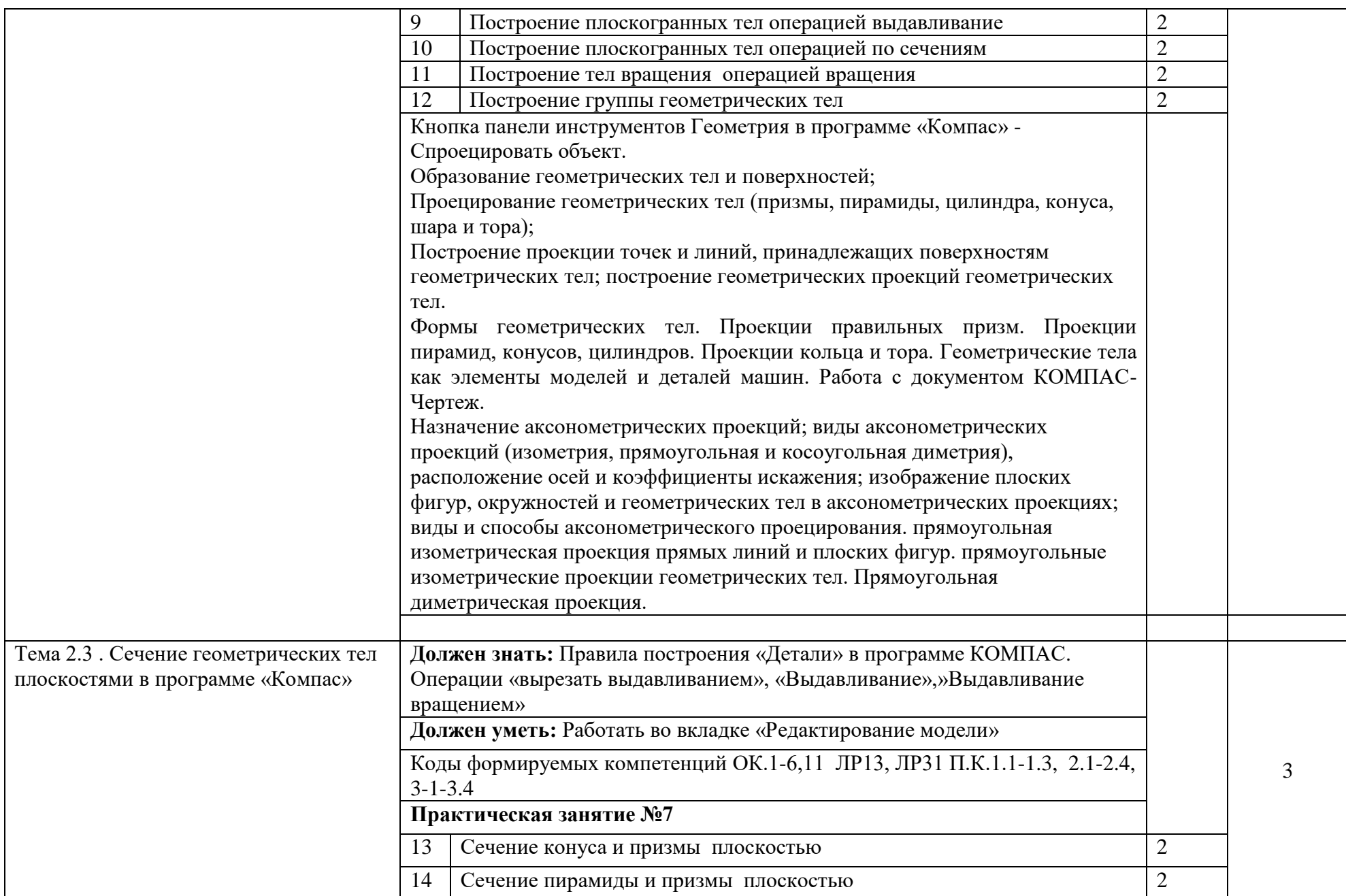

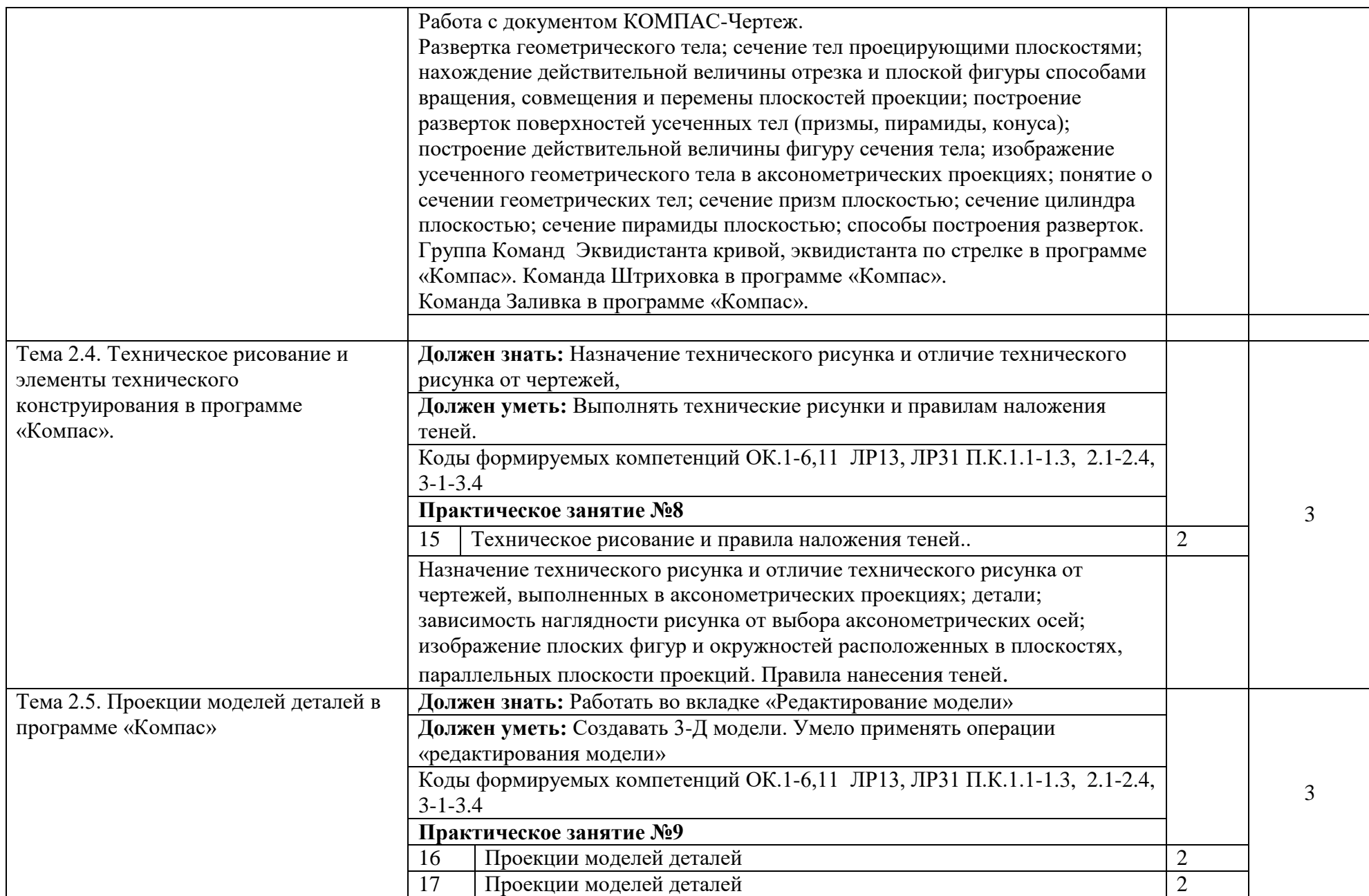

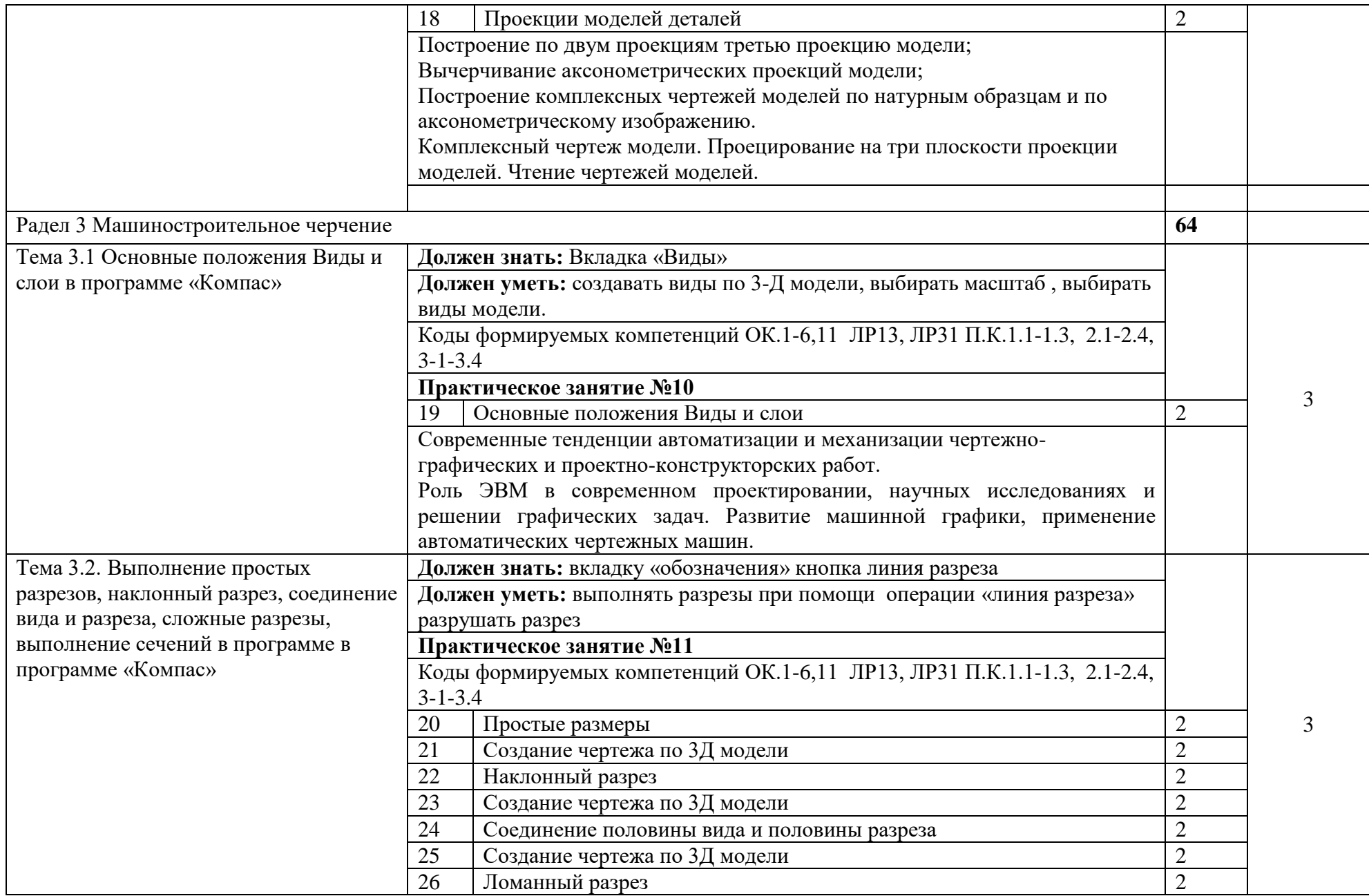

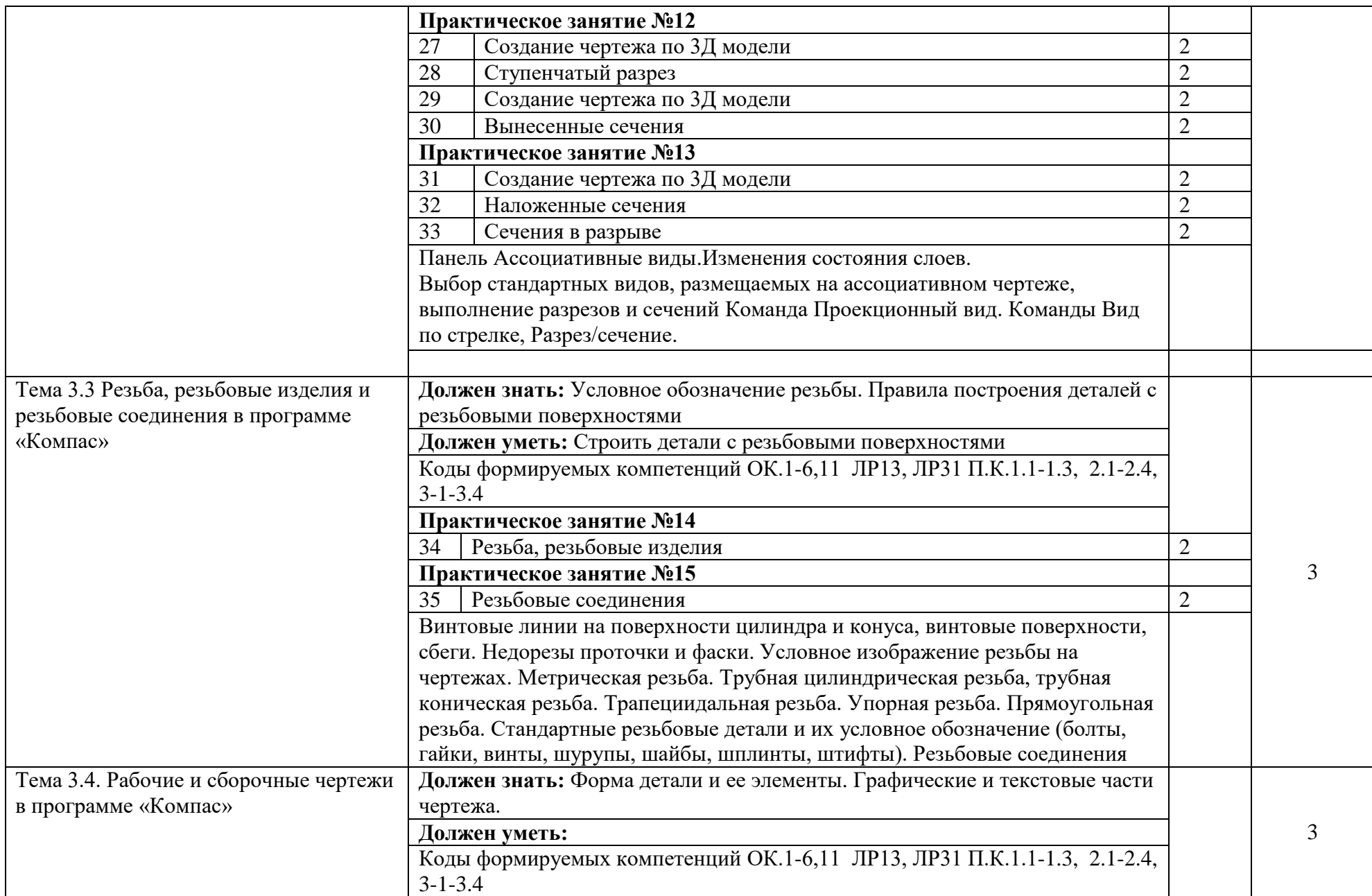

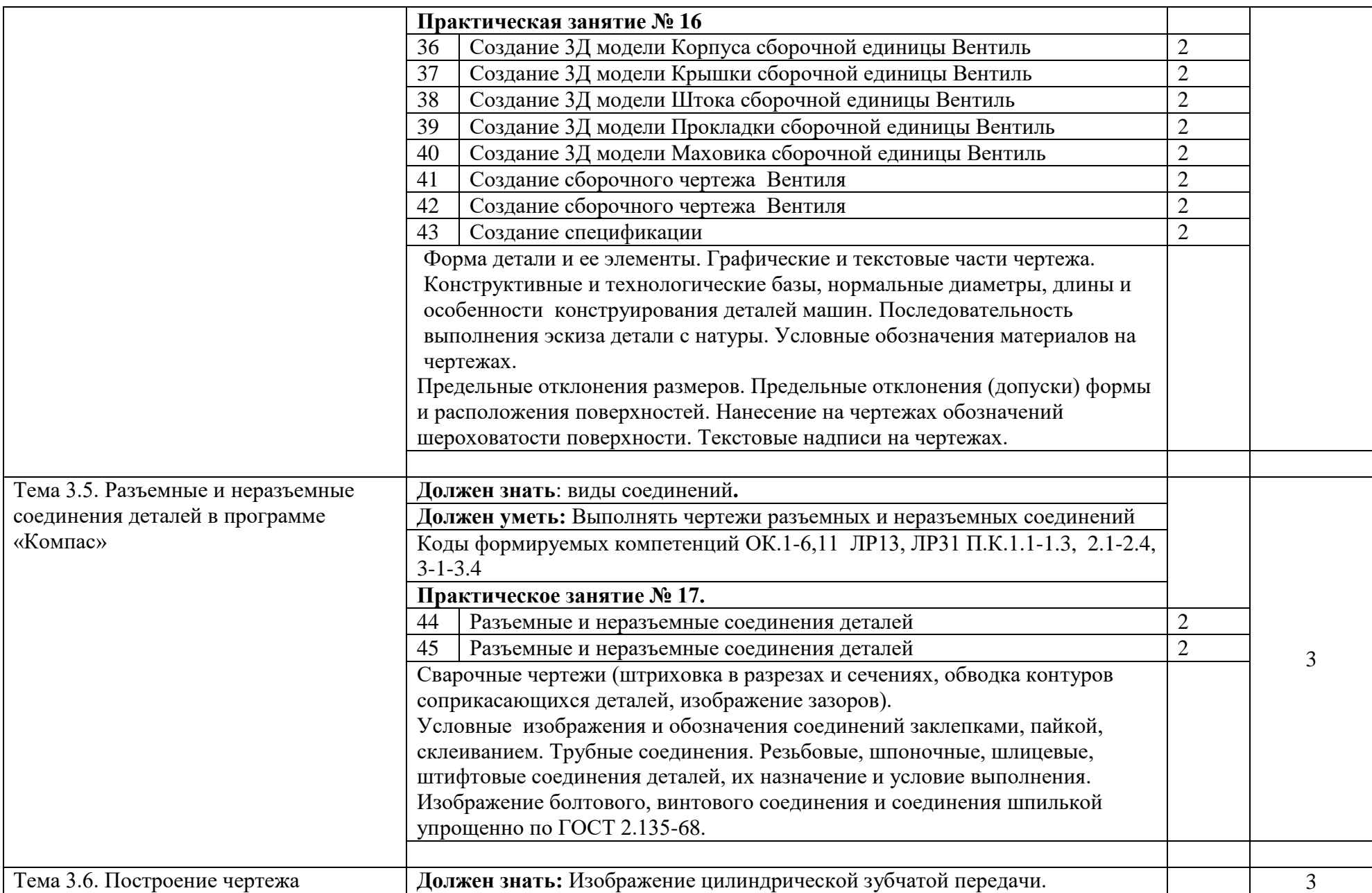

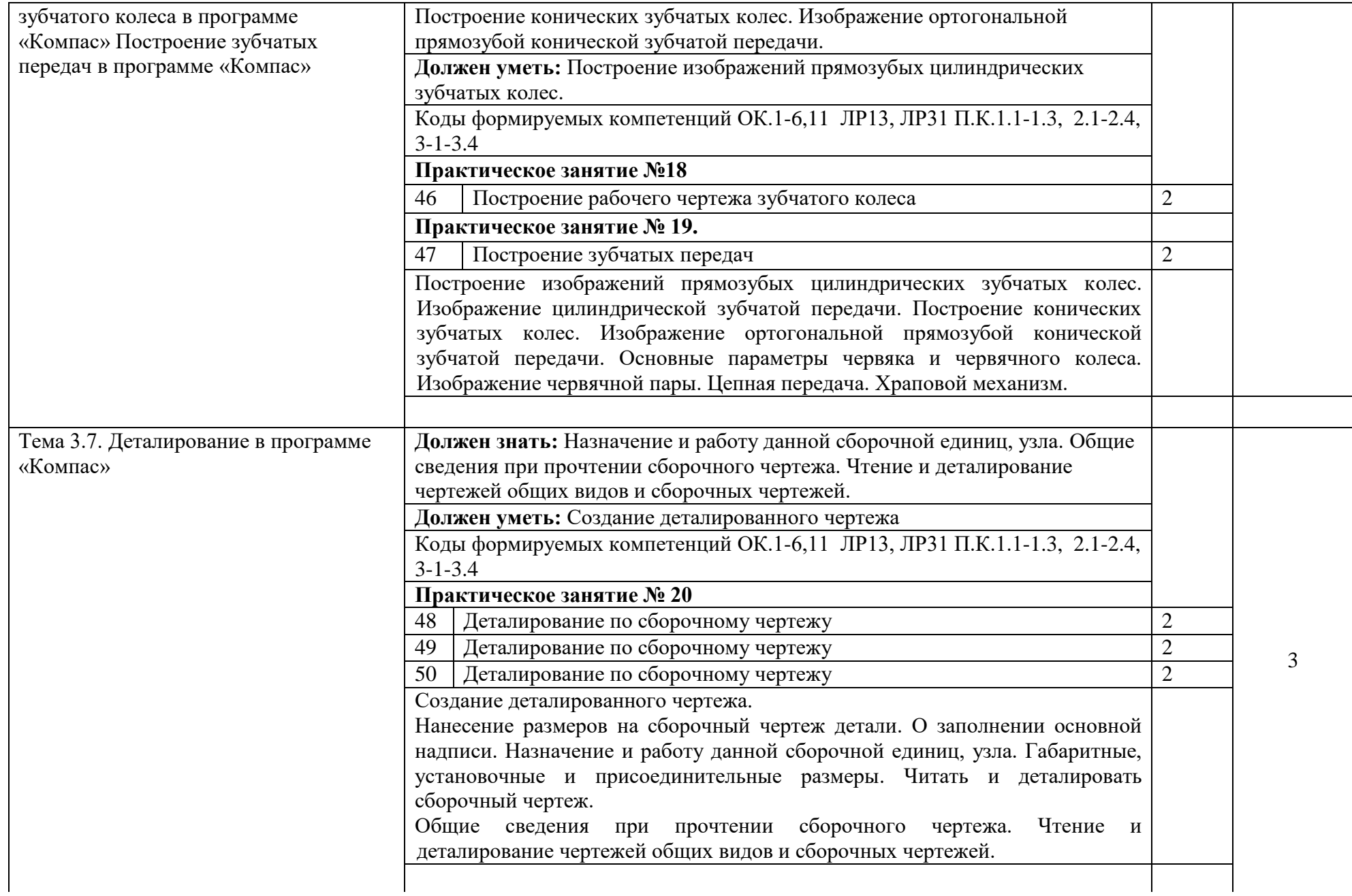

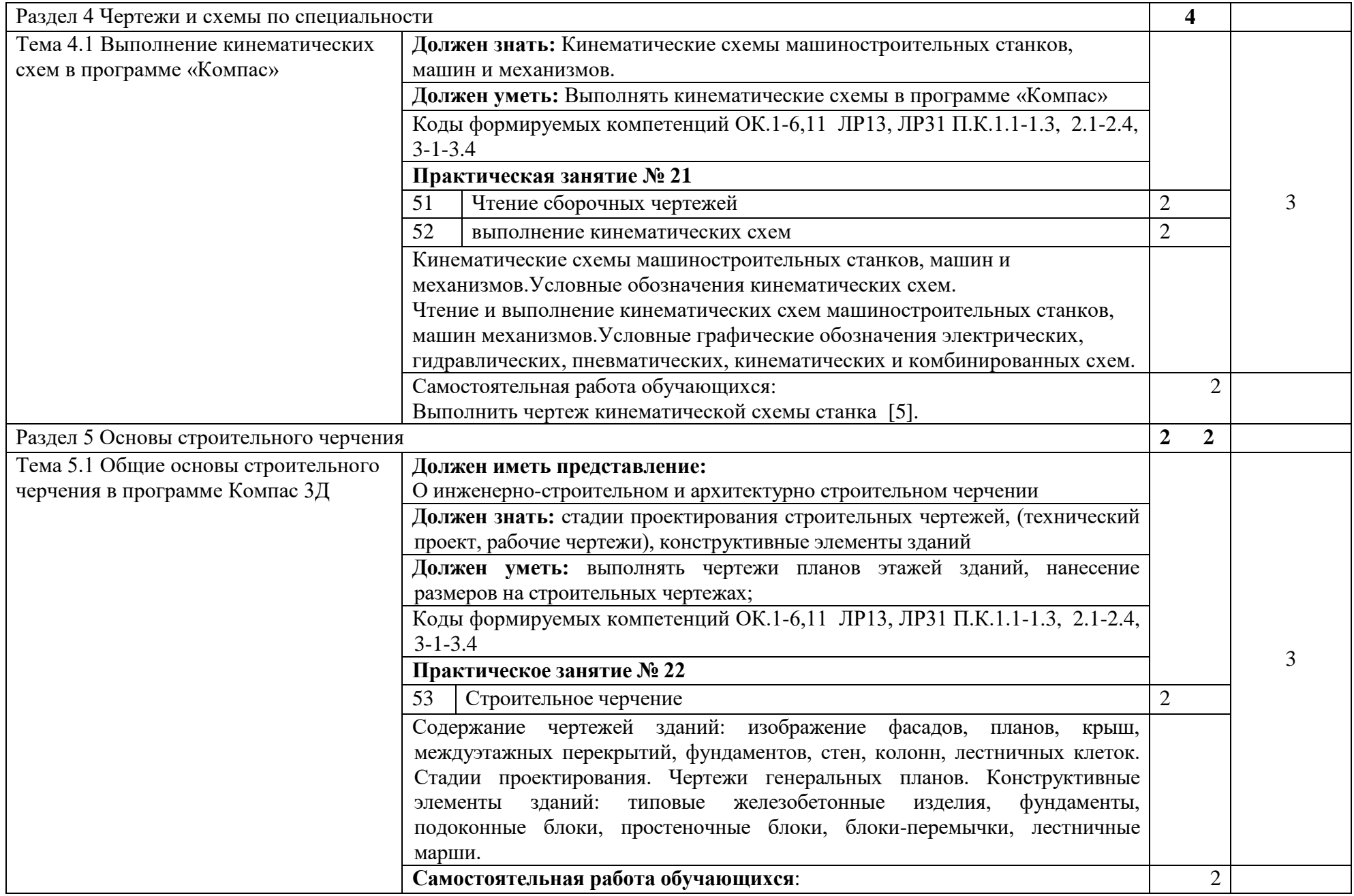

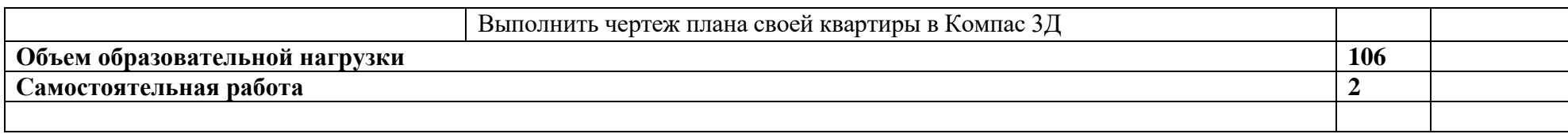

Для характеристики уровня освоения учебного материала используются следующие обозначения:

1. – ознакомительный (узнавание ранее изученных объектов, свойств);

2. – репродуктивный (выполнение деятельности по образцу, инструкции или под руководством)

3. – продуктивный (планирование и самостоятельное выполнение деятельности, решение проблемных задач)

#### **3. УСЛОВИЯ РЕАЛИЗАЦИИ ПРОГРАММЫ УЧЕБНОЙ ДИСЦИПЛИНЫ**

#### **3.1. Требования к материально-техническому обеспечению**

Реализация программы учебной дисциплины требует наличия учебного кабинета «Компьютерной графики ».

Оборудование учебного кабинета:

- посадочных мест по количеству обучающихся;

-стулья;

-доска классная;

-стеллаж для моделей и макетов;

- рабочее место преподавателя;

Приборы и устройства:

- плакаты по темам;

- металлические модели;

- пластмассовые модели деталей;

Учебные наглядные пособия:

- комплекты учебно-наглядных пособий по дисциплине:

Действующая нормативно-техническая и технологическая документация:

- правила техники безопасности и производственной санитарии;

- справочники ГОСТ;

Технические средства обучения:

- компьютеры с лицензионным программным обеспечением по количеству обучающихся;

- мультимедиапроектор.

#### **3.2. Информационное обеспечение обучения Основные источники:**

- 1. Абрамов А.Е. Компьютерная графика. Практикум (Часть 1)- Ульяновск ГСХА, 2014. – 80 с.
- 2. Абрамов А.Е. Компьютерная графика. Практикум (Часть 2)- Ульяновск ГСХА, 2014. – 80 с.
- 3. Аверин, В. Н. Компьютерная инженерная графика: учебное пособие для СПО / В. Н. Аверин. – 2-е изд., стер. – М.: ИЦ «Академия»,  $2014. - 224$  c.
- 4. Инженерная графика (металлообработка). Учебник для студентов учреждений среднего профессионального образования. Гриф МО РФ, Бродский А. М., Фазлулин Э. М., Халдинов В. А. – М: Академия, 2010. - 399 с.
- 5. Кидрук М.И. КОМПАС-3D на 100% (+CD) СПб.: Питер, 2009 560 с.
- 6. Королев А. Л. Компьютерное моделирование/ Королев А. Л. М.: Бином, Лаборатория знаний, 2010. - 230 с.
- 7. Куликов В. П. Инженерная графика.- М.: Форум,2009
- 8. Самоучитель SolidWorks 2007/ Н.Ю. Дударева, С.А. Загайко.-СПб.: БХВ-Петербург, 2007. – 352 с.
- 9. Сборник заданий по компьютерной графике : методические указания / сост. : Д. А. Коршунов, Д. А. Курушин, В. И. Холманова. –Ульяновск : УлГТУ, 2010. – 40 с.
- 10. Талалай П.Г. KOMPAS 3D V9 на примерах. СПб.: БХВ-Петербург, 2008. – 592 с.: ил. + CD-ROM
- 11. Тозик В. Т. Компьютерная графика и дизайн: Учебник/ Тозик В. Т., Корпан Л. М. - 2-е изд., стер. - М.: Академия, 2012. - 208 с.
- 12. Троицкий, Д. И. Сборки в КОМПАС-3D : методические указания Тула. – 2009
- 13. Черепашков, А. А., Носов, Н. В. Компьютерные технологии, моделирование и автоматизированные системы в машиностроении: гриф УМО АМ – Издательский Дом «Ин-Фолио», 2009. – 640 с

#### **Дополнительные источники:**

- 14. Васильева Л.С. Черчение (металлообработка): Практикум: учеб. пособие для НПО - М.: Изд. Центр «Академия», 2009 г
- 15. Ли К. Основы САПР (CAD/CAM/CAE) СПб.: Питер, 2004 560с.САПР и графика -2008 - №1 –№12.
- 16. Сборник ЕСКД. М.: Стандартинформ, 2007 г
- 17. Феофонов А.Н. Основы машиностроительного черчения: учебное пособие для НПО - М: Издательский центр «Академия», 2009 г
- 18. Феофанов А.Н. Чтение рабочих чертежей: учеб. пособие М.: Изд. Центр «Академия», 2009 г
- 19. Чекмарёв А.А,. Осипов В.К Справочник по черчению: учеб. Пособие для СПО – М.: Изд. Центр «Академия», 2009

#### **Интернет ресурсы:**

http://ascon.ru - Официальный сайт ОАО АСКОН.

http://edu.ascon.ru - Решения ОАО АСКОН в образовании.

http://www.cad-online.ru - Компас on-line. Проектирование в KOMPAS - 3D on-line.

http://www.solidworks.ru - Официальный сайт SolidWorks - Россия.

http://www.procae.ru – Портал о системах CAD/CAE.

http://cad-cam-cae.narod.ru – Сайт о CAD-CAM-CAE технологиях.

http://www.studgorodok.ru – Портал о студенческой жизни.

http://www.dwg.ru – Портал о строительном и машиностроительном проектировании.

http://sapr.ru - Официальный сайт журнала «САПР и графика».

**3.3. Общие требования к организации образовательного процесса по дисциплине.**

В профильную составляющую входит профессионально направленное содержание, необходимое для усвоения профессиональной образовательной программы, формирования у обучающихся профессиональных компетенций.

В программе по компьютерной графике, реализуемой при подготовке обучающихся по профессиям и специальностям технического профиля, все разделы осваиваются параллельно с изучением дисциплины «Инженерная графика». В программе теоретические сведения дополняются демонстрациями, лабораторными и практическими работами.

Проектирование учебных занятий осуществляется с учетом принципов сотрудничества, активизации деятельности обучающихся, индивидуализации и дифференциации. При реализации планов учебных занятий целесообразно использовать различные формы обучения: конференция, семинар, собеседование, консультация, лабораторнопрактическая работа, программное обучение, зачетный урок, групповая работа на уроке, групповой лабораторный практикум, групповые творческие работы, работа с литературой или электронными источниками информации, выполнение индивидуальных заданий по работе с пакетом графических программ за компьютером, работа с обучающими программами за компьютером. Применять следующие методы обучения: беседа, электронные презентации, выполнение лабораторно-практических работ в пакете графических программ, самостоятельная работа со справочниками и литературой (обычной и электронной), самостоятельная работа за компьютером.

#### **4. КОНТРОЛЬ И ОЦЕНКА РЕЗУЛЬТАТОВ ОСВОЕНИЯ УЧЕБНОЙ ДИСЦИПЛИНЫ**

Текущий контроль проводится преподавателем в процессе проведения практических занятий, тестирования, а также выполнения обучающимися индивидуальных заданий.

Формы и методы промежуточной аттестации и текущего контроля по учебной дисциплине самостоятельно разрабатываются образовательным учреждением и доводятся до сведения обучающихся не позднее начала двух месяцев от начала обучения.

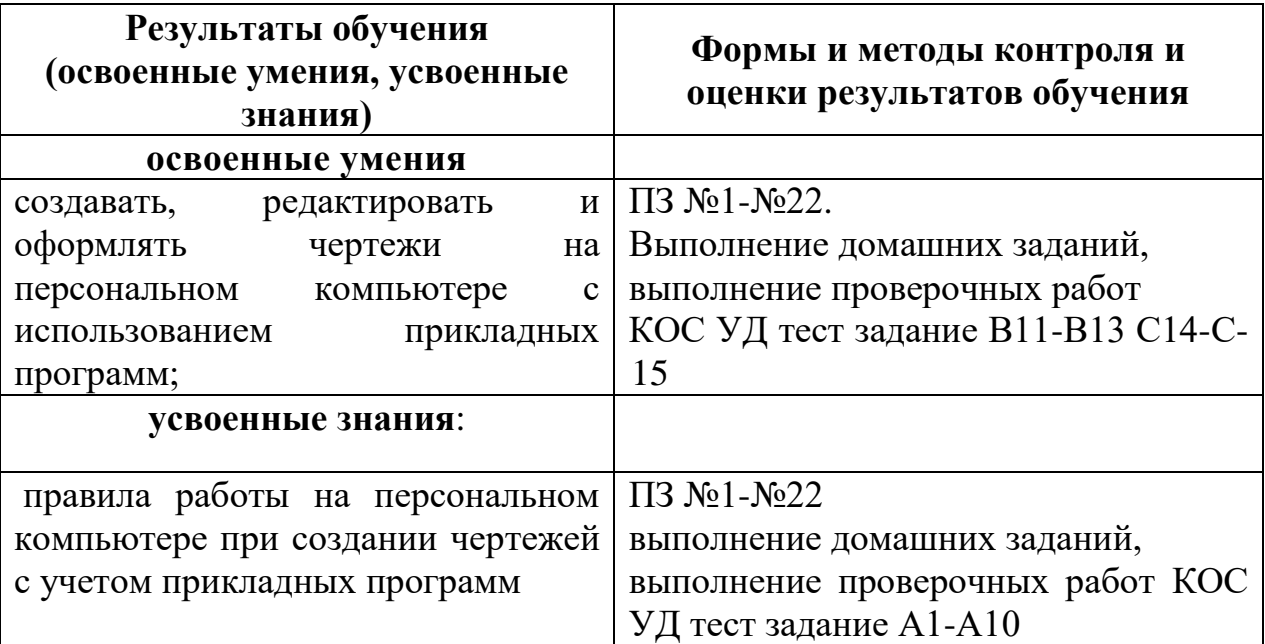